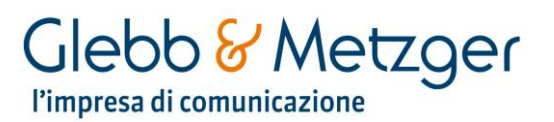

# Mostre a Torino: cosa fare nel weekend del 23-24 novembre

Da venerdì 22 novembre a domenica 24 si tiene la prima edizione di The Publishing Fair, nuovo evento dedicato ai professionisti dell'editoria in cui si parla audiolibri, intelligenza artificiale, editoria scolastica e professionale

Si svolge domenica 24 novembre a Torino la prima Maratona dello Shopping, evento organizzati da "To Be Company" con il patrocinio della Città di Torino e la collaborazione di Ascom, Caffè Costadoro e Volkswagen. Un'app permette di visualizzare la mappa dei 42 negozi, bar e ristoranti del centro che hanno aderito all'iniziativa in un percorso di 42 chilometri, di monitorare gli acquisti dei partecipanti, verificare il tempo che manca alla fine della Maratona e scoprire i premi in palio.

# Mostre ed eventi che inaugurano questa settimana

## The Publishing Fair a Palazzo Copernico Garibaldi

Da venerdì 22 novembre a domenica 24 si tiene la prima edizione di The Publishing Fair, nuovo evento, ideato da Marzia Camarda e Lorenzo Armando, dedicato ai professionisti dell'editoria. I temi trattati sono gli audiolibri, l'intelligenza artificiale e l'editoria scolastica e professionale. Per tre giorni Palazzo Copernico Garibaldi, in corso Valdocco, ospita editori e professionisti del libro, come redattori, grafici, service, designer, bibliotecari, sviluppatori di software, ma anche esperti di intelligenza artificiale.

## La maratona dello shopping

Si svolge domenica 24 novembre a Torino la prima Maratona dello Shopping, evento organizzati da To Be Company con il patrocinio della Città di Torino e la collaborazione di Ascom, Caffè Costadoro e Volkswagen. Un'App permette di visualizzare la mappa dei 42 negozi, bar e ristoranti del centro che hanno aderito all'iniziativa in un percorso di 42 chilometri, di monitorare gli acquisti dei partecipanti, verificare il tempo che manca alla fine della Maratona e scoprire i premi in palio. La partenza è alle 10 da piazza Carlo Alberto presso il Villaggio della maratona dello shopping e l'arrivo, sempre in piazza

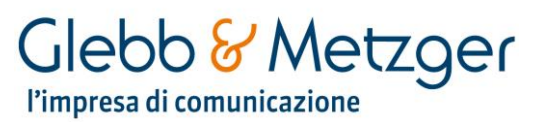

Carlo Alberto, è previsto entro le 19. Si può semplicemente visitare il negozio oppure fare acquisti: in base a quello che si sceglie si riceve un punteggio e, quindi, più store e punti di ristoro vengono visitati e più acquisti vengono fatti maggiore è la possibilità di vincere

Orari: domenica dalle 10 alle 20

## Mostre ed eventi in corso a Torino a novembre 2019

## L'arazzo "Madonna del Divino Amore" al Museo della Ceramica di Mondovì

L'arazzo "Madonna del Divino Amore", realizzato a inizio Cinquecento dalla raffinata manifattura di Bruxelles su cartone derivante da un'opera di Raffaello Sanzio, è in mostra al Museo della Ceramica di Mondovì. L'opera arriva da un accurato restauro condotto dal Centro Conservazione e Restauro 'La Venaria Reale', Nell'arazzo sono raffigurati la Madonna con il Bambino, Sant'Anna e San Giovannino. L'opera era parte di una serie tessuta su modello raffaellesco raffigurante episodi della vita della Vergine, commissionata dal potente vescovo di Liegi Érard de la Marck. L'esposizione, che anticipa le celebrazioni per i 500 anni dalla morte di Raffaello, propone un percorso affascinante dentro la tecnica dell'arazzo antico, portata in evidenza dal restauro. Rappresenta inoltre una occasione per approfondire la produzione raffaellesca attraverso i suoi cartoni preparatori. La mostra sarà visitabile fino al 15 marzo. Orari: venerdì e sabato dalle 15 alle 18, domenica dalle 10 alle 18.

#### Art for Excellence al Mastio della Cittadella

A Torino i brand si mettono in mostra in un dialogo fra impresa e arte. Fino al 24 novembre il Mastio della Cittadella ospita la quinta edizione di 'Art for Excellence' la manifestazione che associa l'eccellenza imprenditoriale piemontese ad opere inedite di artisti contemporanei ispirate alla storia, ai valori e alle peculiarità di ciascun marchio. Quindici le aziende in mostra abbinate ad opere di altrettanti artisti per far conoscere le realtà d'impresa in modo creativo.

# Glebb & Metzger l'impresa di comunicazione

#### **Emilio Prini alla Fondazione Merz**

Alla figura di Emilio Prini la Fondazione Merz rende omaggio con una mostra in programma fino al 9 febbraio: il progetto raccoglie un nucleo di oltre 40 opere, realizzate tra il 1966 e il 2016 (anno della morte di Prini) per riflettere sulla sua esperienza artistica. Per la prima volta un nucleo di oltre quaranta opere dell'artista, dal 1966 al 2016, viene portato in mostra per attivare una riflessione critica e storica intorno all'esperienza di uno dei più interessanti rappresentanti dell'Arte povera. Orari: da martedì a domenica dalle 11 alle 19

#### "T30" a Palazzo Saluzzo Paesana

Apre con una scultura dedicata alle vittime della tragedia Thyssenkrupp la mostra T30 dell'artista Paolo Grassino, a cura di Lorand Hegyl, fino al 30 novembre a Palazzo Saluzzo Paesana a Torino. Si chiama 'Lavoro rende morte' ed è stata realizzata appositamente per la mostra. Nella prima sala storica accoglie i visitatori 'Ciò che resta', grande teschio realizzato con un fitto ricamo utilizzando tubi in plastica flessibile per gli impianti elettrici. Nella sala adiacente, il nero, la Deriva di un'auto e di tutto ciò che vi è rimasto intrappolato trascinato dall'acqua, riportata in superficie dopo anni di abisso nei fondali di un fiume, emblema dell'incuria e dell'abuso sull'ambiente. Nella grande sala rossa il trittico Serie zero, tre argentee figure di fusione in alluminio. Grassino, che ha partecipato a mostre internazionali, è autore della grande installazione Armilla del 2005 sulla facciata della Fondazione Palazzo Bricherasio a Torino. Nel 2000 la Gam gli ha dedicato una mostra personale.

#### Contemporary Art Torino+Piemonte - Speciale Autunno

Ritorna a Torino l'appuntamento con il mese delle arti contemporanee, alla dodicesima edizione. Sono tantissimi gli appuntamenti del programma Contemporary Art Torino+Piemonte - Speciale Autunno, ideato dalla Città di Torino con la Fondazione Crt e tutte le istituzioni che operano nell'arte contemporanea: fiere, mostre, luci, musica, teatro, danza, cinema, notti bianche, laboratori e workshop. Un polo d'eccellenza con appuntamenti consolidati come Luci d'artista, che illuminerà le piazze e le vie del centro e delle circoscrizioni con un'opera nuova Miracola, ideata dall'artista Roberto Cuoghi, in piazza San Carlo. Sono sei le fiere dell'arte - Artissima, Paratissima, The Others Fair,

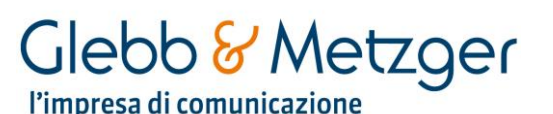

Flashback, Flat e Dama - alle quali si aggiunge il festival Nesxt dedicato alla produzione artista indipendente e organizzato in collaborazione con l'associazione Marseille Expos. Tra i nuovi progetti Nur - New Urban Resources, concorso di arti visive per giovani palestinesi, in collaborazione con Walled off Hotel & Gallery di Betlemme, aperto due anni fa dallo street artist Banksy. Lavazza presenta il volume che raccoglie l'esperienza di Toward 2030, progetto che ha cambiato il volto della città con opere realizzate da alcuni degli artisti di punta della urban art internazionale.

## "wo/Man Ray. Le seduzioni della fotografia" a Camera

Fino al 19 gennaio Man Ray è protagonista a Camera, Centro Italiano per la Fotografia , con la mostra "wo/Man Ray. Le seduzioni della fotografia". Nel percorso si possono ammirare circa 200 fotografie dedicate a un unico soggetto, la donna, che l'artista ha realizzato a partire dagli anni '20 fino alla sua morte, avvenuta nel 1976. Presenti alcuni celebri scatti del maestro, in cui si esalta la sua capacità di sottoporre il corpo femminile a una continua metamorfosi di forme e significati. Orari: da mercoledì a domenica dalle 11 alle 19.

# Mostre da non perdere nel resto del Piemonte

## "Veleni e magiche pozioni. Grandi storie di cure e delitti" ad Asti

Reperti archeologici, affiches storiche, confezioni di veleni e farmaci, importanti dipinti con immagini di magie, rare edizioni e manoscritti: è la mostra "Veleni e magiche pozioni. Grandi storie di cure e delitti", ospitata dal Museo Nazionale Atestino fino al 2 febbraio. Tra scoperte e curiosità, la mostra vuole andare alla radice di leggende, storie, tradizioni riconducendole alla scienza attraverso il mondo dei veleni e della storia della farmacopea.

Orari: dal lunedì al sabato dalle 9 alle 13 e dalle 14.30 alle 19.30. Domenica dalle 14.30 alle 19.30.

#### "Nel nostro piatto" al Castello di Novara

Resterà aperta fino al 3 febbraio al Castello di Novara la mostra interattiva e multimediale di Experimenta "Nel nostro piatto", nata dalla collaborazione tra Comune

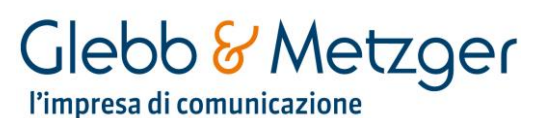

di Novara e Regione Piemonte. La mostra si affianca alla proposta di Novamont "Bia e l'Isola dei tesori", ideata per sensibilizzare i giovani alla raccolta differenziata. Una doppia mostra che è capace di ottenere i risultati voluti (ovvero creare consapevolezza su quello che mangiamo e sulla lotta agli sprechi alimentari) attraverso esperimenti e giochi particolarmente divertenti ma nel contempo molto utili. "Nel nostro piatto" presenta quattro aree dove ci si può misurare con la propria conoscenza dei problemi a fronte di fake news e di quello che è la realtà. Parallelamente ecco "Bia e l'isola dei tesori", un percorso espositivo in otto tappe caratterizzato, anche qui, da giochi interattivi, esperienze multimediali e laboratori creativi.

# Eventi per bambini

"Giochi e racconti prima dei Lumière" al Museo Nazionale del Cinema

La visita guidata "Giochi e racconti prima dei Lumière" al Museo Nazionale del Cinema, frequentabile di domenica, è dedicata ai bambini e le famiglie interessate a ripercorrere il cinema delle origini. Si passa dal teatro d'ombre fino ai primi disegni animati, in un racconto che si sviluppa attraverso la scoperta dei giochi ottici e degli spettacoli che hanno preceduto la nascita della settima arte.